Exercise:

Determine the tracking efficiency for charged pions as a function of momentum in the KLOE detector exploiting the decay:

 $\phi \rightarrow \pi^+ \pi^- \pi^0$ 

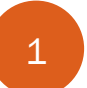

## Proposed exercises

In DAFNE operations for KLOE-2 experiment:

Top-up injection 20 mA injections at a rate of 2 Hz with 60% duty cycle Veto of KLOE-2 DAQ for 50ms at each single injection Dead time DAQ 4 µs Trigger rate  $\sim 8$  kHz

Determine DAQ inefficiency

Goodness-of-fit test : P-value  $C$  so die eers of  $f$  the test  $D$  reduce parameters as will be discussed below. But now we concentrate on the output value of

Test of hypothesis H0 (**null hypothesis**)  $T_{\text{ext}}$  of keysetheric  $H_{\text{ext}}$  (mull keysetheoric)  $\frac{1}{\sqrt{2}}$  discussed in the previous section, in order to make such an assessment, we have such a section of  $\frac{1}{\sqrt{2}}$ 

Fit done (best estimate of  $\theta_i$ ) => t\* obtained for the test statistics

Suppose pdf of test statistics t known  $\Rightarrow$   $f(t|H_0)$ have it, *f*(*t/H*0). Fig.9 shows an example of *t* distribution, namely a <sup>2</sup> with 5 degrees  $-\frac{1}{p}$  (t|  $H_0$ )

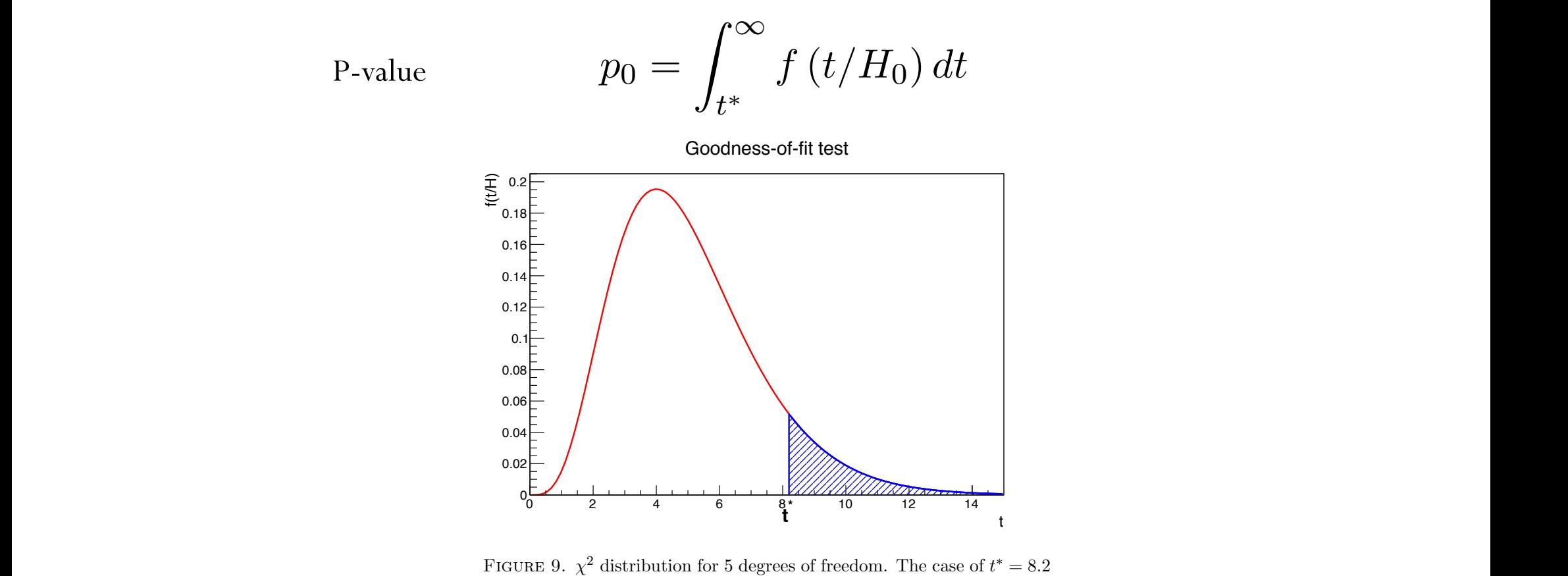

is illustrated. The blue hatched area correspond to the  $p_0$  value.

Goodness-of-fit test : P-value have it, *f*(*t/H*0). Fig.9 shows an example of *t* distribution, namely a <sup>2</sup> with 5 degrees Goodness-of-fit test : P-value  $Goodness-of-fit test : P-value$ 

 $\Phi$  Meaning of P-value  $p_0 =$ 

Meaning of P-value 
$$
p_0 = \int_{t^*}^{\infty} f(t/H_0) dt
$$

Probability that - if  $\mathrm{H}_0$  is true - the result t of the experiment will fluctuate more than  $t^*$ . Probability that - if *H*<sub>0</sub> is true - the result t of the experiment will fluctuate ⇤. Let's concentrate now on the meaning of this *p*-value. If *H*<sup>0</sup> is

Repeating the experiment N times,  $p_0$  is the fraction in which we get t $\geq$ t $*$  $t_{\text{ref}}$  and  $\mathbf{s}_{\text{ref}}$  corresponds to the fraction of  $\mathbf{s}_{\text{ref}}$ 

 $t > t^*$ . If this number is low, either the hypothesis is wrong or there was an anomalous large fluctuation. In other words we are on the right tail of the distribution. So we can large fluctuation. In other words we are on the right tail of the distribution. So we can put a limit on the acceptable values of  $p_0$ : if  $p_0$  is less than, say 5% or 1% we will reject the null hypothesis, if it is larger than the same limit we will say on the contrary that<br>the null hypothesis is corresponded. The choice of the limit  $(5, 1, \text{or } 0.1\%)$  depends on the nature of the problem, and on the degree we decide to be severe with the results we  $\text{onsidering.}$  Goodness-of-fit test  $\text{Goodness-of-fit test}$ the null hypothesis is corroborated. The choice of the limit  $(5, 1 \text{ or } 0.1\%)$  depends on are considering. Goodness-of-fit test

 $p_0 \approx 0$  => rejection of null H<sub>0</sub> hypothesis, i.e. scarce agreement data-theory

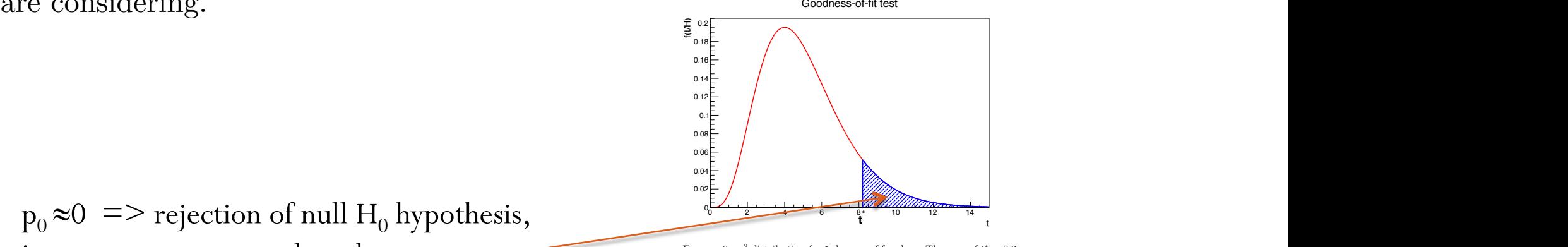

FIGURE 9.  $\chi^2$  distribution for 5 degrees of freedom. The case of  $t^* = 8.2$ is illustrated. The blue hatched area correspond to the  $p_0$  value.

Goodness-of-fit test : P-value have it, *f*(*t/H*0). Fig.9 shows an example of *t* distribution, namely a <sup>2</sup> with 5 degrees Goodness-of-fit test : P-value  $\text{ess-of-fit test}: \text{P-value}$ 

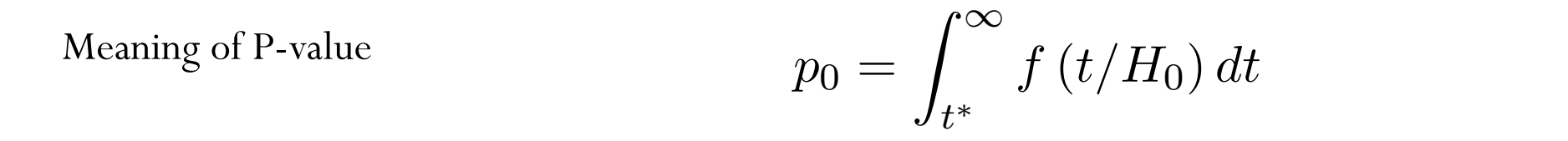

that gives the probability that, if *H*<sup>0</sup> is true, the result of the experiment will fluctuate (t) put of  $\iota$ <br>(E) ndf of Enviroitive of  $\iota$ the peak the perimeters of the experiment,  $\alpha$ f(t) pdf of t  $g(F)$  pdf of F primitive of f "primitive function" corresponding to the *p*-value we are talking about) and *g*(*F*) the  $f(t)$  pdf of t

The P-value is a random variable itself uniformly distributed between 0 and 1:

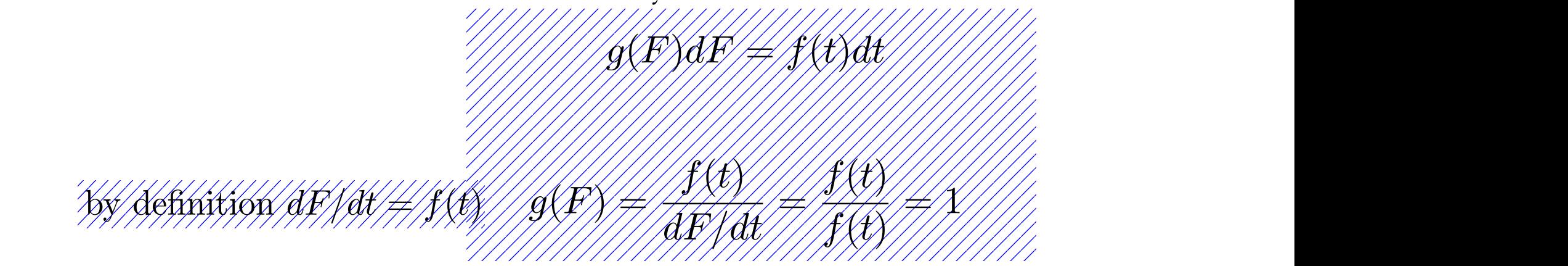

All p-values are equally probable! e.g.  $p_0 \approx 0$  or  $p_0 \approx 1$ 

Goodness-of-fit test : P-value have it, *f*(*t/H*0). Fig.9 shows an example of *t* distribution, namely a <sup>2</sup> with 5 degrees Goodness-of-fit test : P-value  $\text{ess-of-fit test}: \text{P-value}$ 

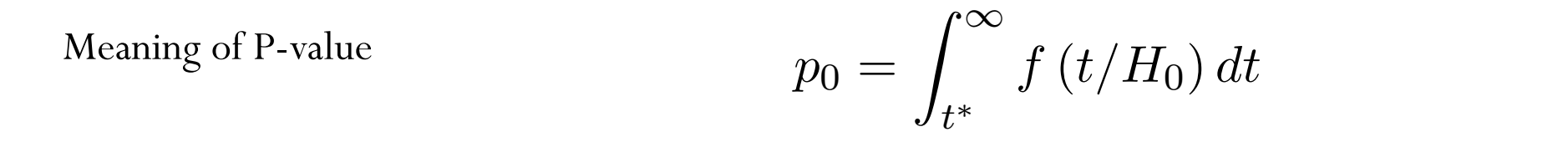

that gives the probability that, if *H*<sup>0</sup> is true, the result of the experiment will fluctuate (t) put of  $\iota$ <br>(E) ndf of Enviroitive of  $\iota$ the peak the perimeters of the experiment,  $\alpha$ f(t) pdf of t  $g(F)$  pdf of F primitive of f "primitive function" corresponding to the *p*-value we are talking about) and *g*(*F*) the  $f(t)$  pdf of t

The P-value is a random variable itself uniformly distributed between 0 and 1:

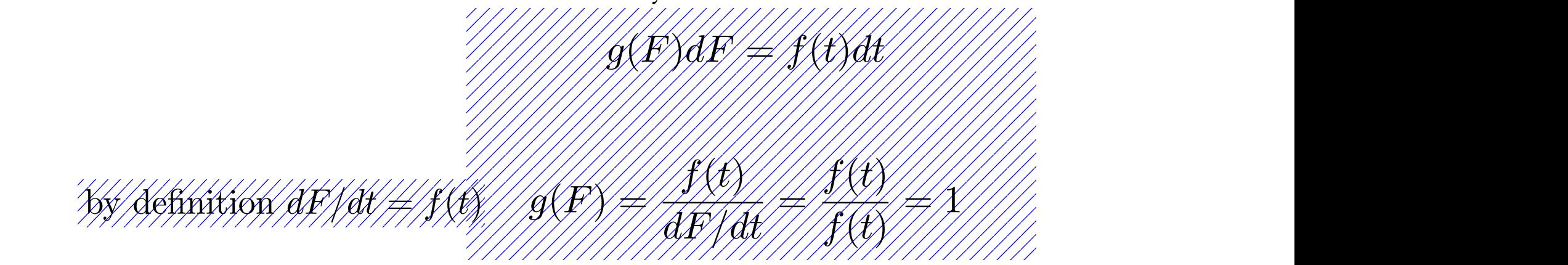

All p-values are equally probable! e.g.  $p_0 \approx 0$  or  $p_0 \approx 1$ If  $H_0$  is true, if  $H_0$  is false usually  $p_0 \approx 0$ .

Goodness-of-fit test : P-value have it, *f*(*t/H*0). Fig.9 shows an example of *t* distribution, namely a <sup>2</sup> with 5 degrees Goodness-of-fit test : P-value

Meaning of P-value  $p_0 =$ 

$$
p_0 = \int_{t^*}^{\infty} f\left(t/H_0\right) dt
$$

The P-value is a random variable itself uniformly distributed between 0 and 1:

All p-values are equally probable! e.g.  $p_0 \approx 0$  or  $p_0 \approx 1$ If  $H_0$  is true, if  $H_0$  is false usually  $p_0 \approx 0$ .

 $N<sub>net</sub>$ if  $r \approx 1.2$  $\frac{1}{p_0}$  if  $\frac{1}{p_0}$ . What if  $p_0 \approx 1$  ?

 $\mathbf{p}_0 \! \approx \! 1 \; = \!$  underfluctuations of experimental points or overestimate of the uncertainties , i.e. scarce self-consistency of data

2-tails test vs 1-tail test

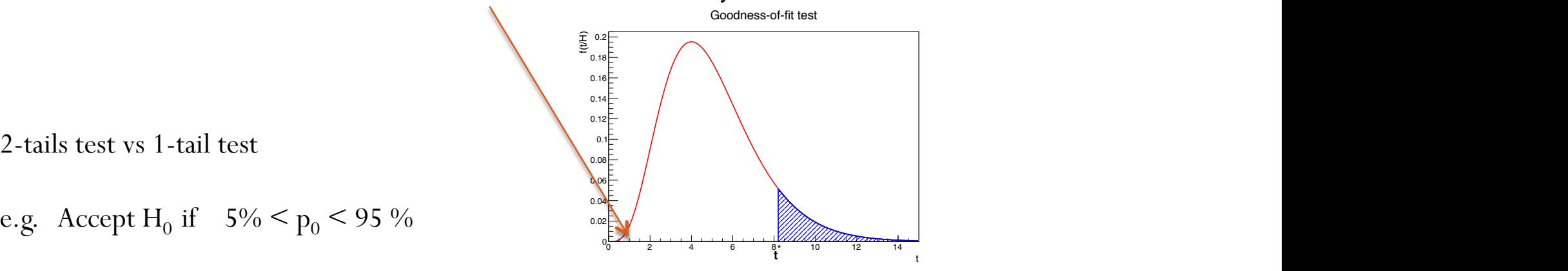

FIGURE 9.  $\chi^2$  distribution for 5 degrees of freedom. The case of  $t^* = 8.2$ is illustrated. The blue hatched area correspond to the  $p_0$  value.

## Example of two alternate hypotheses  $H_0$  and  $H_1$  $\overline{a}$  are introduced introduced introduced in order to minimize the correlation be-

In the two-body decay  $H \to \gamma \gamma$ , the spin information is extracted from the distribution of the polar angle  $\theta *$  of the photons with respect to the z-axis of the Collins-Soper frame. In the two-body decay  $H \rightarrow Y Y$  the spin information is extracted from the distribution of the near angle  $\theta *$  of the

$$
\cos \theta^* = \frac{\sinh(\eta_{\gamma_1} - \eta_{\gamma_2})}{\sqrt{1 + \left(p_T^{\gamma\gamma}/m_{\gamma\gamma}\right)^2}} \cdot \frac{2p_T^{\gamma_1}p_T^{\gamma_2}}{m_{\gamma\gamma}^2}
$$

 $\frac{1}{2}$  and  $\frac{1}{2}$  is studied using the computer of the computer is studied using pseudo-experiments; the computation of  $\frac{1}{2}$  is studied using the computation of  $\frac{1}{2}$  is studied using the computation of  $\frac$ compared to other choices of axis, such as the beam axis or the boost axis of the particle, is achieved. A spin-0 particle<br>degays isotropically in its rest frame, before any assentance guts, the distribution dN/d see  $A *$ decays isotropically in its rest frame; before any acceptance cuts, the distribution dN/d cos  $\,\theta$   $*$  is thus uniform. The corresponding distribution for a spin-2 particle follows a combination of Wigner functions for the production and decay whose probabilities are specified in particular models. With this choice, the impact of initial state radiation is expected to be minimized and a better discrimination power , such as the beam axis or the boost axis of the particle, is achieved. A spin-0 particle i.e.: before any acceptance cuts, the distribution dN/d cos  $\theta *$  is thus uniform. The

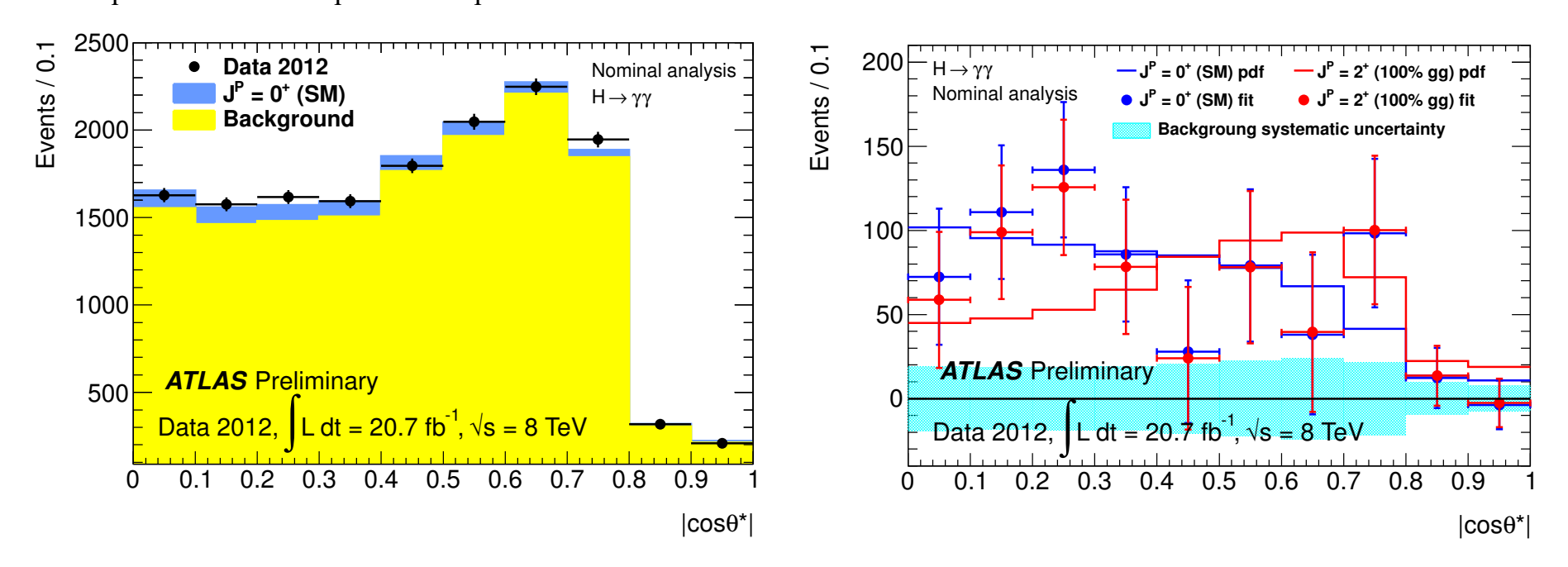

Example of two alternate hypotheses  $\,$  H<sub>0</sub> and H<sub>1</sub>

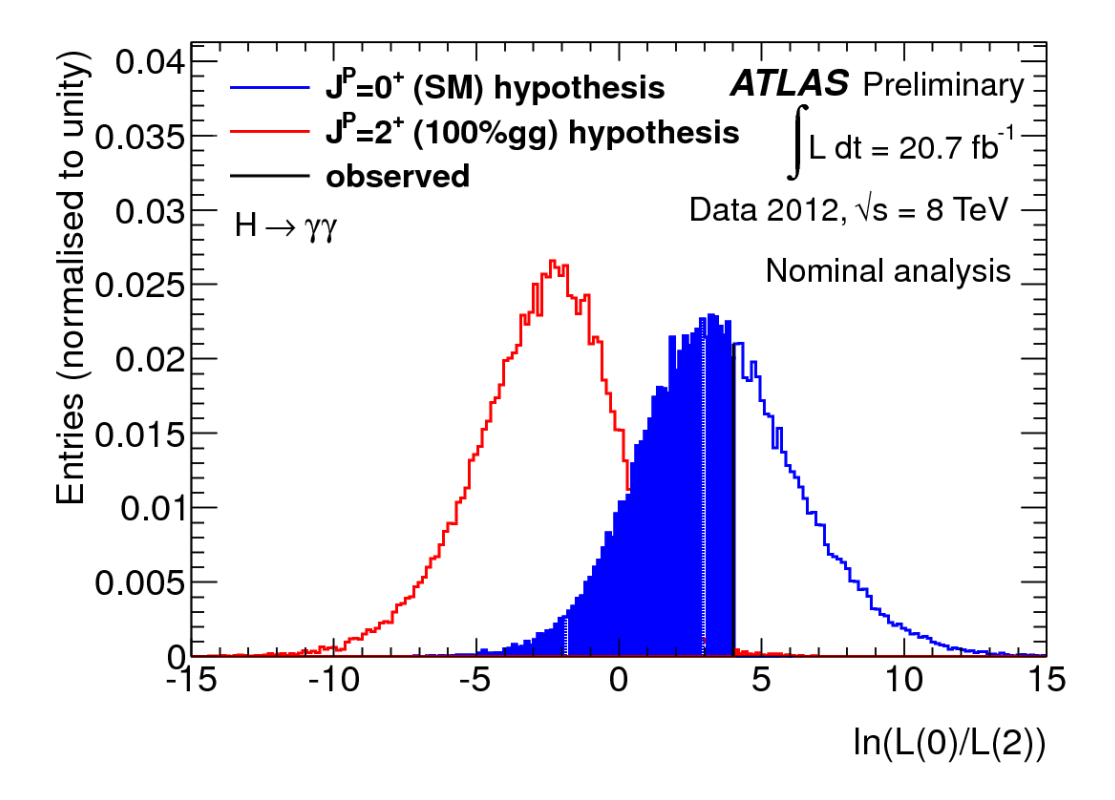

FIGURE 10. One of the results of the ATLAS experiment for the study of the spin of the Higgs boson. The pdf's of the test statistics  $q$  (defined as the logarithm of the likelihood ratio) are shown for two alternative hypotheses: spin 0 and spin 2. The black vertical line corresponds to the experimental value of the test statistics. The blue hatched area is the 1-*p*-value. (taken from ATLAS Collaboration, ATLAS-CONF-2013-029).

Two alternate hypotheses  $H_0$  and  $H_1$ 

associated at the two kinds of errors are: the two kinds of errors are: the two kinds of errors are:

Define  $t_{\text{cut}}$ If  $t^* < t_{cut}$  => accept the null hypothesis

If  $t^* > t_{\text{cut}}$  => accept the alternate hypothesis

By applying a cut we accept type-I and type-II errors (similarly to single events…)

$$
\alpha = \int_{t_{cut}}^{\infty} f(t/H_0) dt
$$

$$
\beta = \int_{-\infty}^{t_{cut}} f(t/H_1) dt
$$

 $\Lambda$  in  $\Lambda$ Apply reginal-i cal son temma, i.e. construct a Likelihood ratio variable as percent reached the repetition of the repetition of the experiment, namely that is not the probability that Apply Neyman-Pearson lemma, i.e. construct a Likelihood ratio variable as best test statistics